## Stormwater Detention and Infiltration Design Data Sheet

SDI-Design Data v2.00, Released January 2020

### Stormwater Facility Name: Vollmer RV Storage

Facility Location & Jurisdiction: Pond

#### User Input: Watershed Characteristics Extended Detention Basin (EDB) EDB • 5.97 Watershed Area = acres 1,200 Watershed Length = ft Watershed Length to Centroid = 400 ft 0.021 Watershed Slope = ft/ft Watershed Imperviousness = 77.0% percent Percentage Hydrologic Soil Group A = 0.0% percent 100.0% Percentage Hydrologic Soil Group B = percent 0.0% Percentage Hydrologic Soil Groups C/D = percent 40.0 Target WQCV Drain Time = hours Location for 1-hr Rainfall Depths (use dropdown): User Input ▼

After providing required inputs above including 1-hour rainfall depths, click 'Run CUHP' to generate runoff hydrographs using the embedded Colorado Urban Hydrograph Procedure.

Once CUHP has been run and the Stage-Area-Discharge information has been provided, click 'Process Data' to interpolate the Stage-Area-Volume-Discharge data and generate summary results in the table below. Once this is complete, click 'Print to PDF'.

| User Defined | User Defined | User Defined | User Defined    |  |
|--------------|--------------|--------------|-----------------|--|
| Stage [ft]   | Area [ft^2]  | Stage [ft]   | Discharge [cfs] |  |
| 0.00         | 10           | 0.00         | 0.00            |  |
| 0.50         | 119          | 0.50         | 0.01            |  |
| 1.00         | 791          | 1.00         | 0.02            |  |
| 1.50         | 2,557        | 1.50         | 0.03            |  |
| 2.00         | 4,258        | 2.00         | 0.05            |  |
| 2.50         | 5,812        | 2.50         | 0.06            |  |
| 3.00         | 7,179        | 3.00         | 0.10            |  |
| 3.50         | 8,109        | 3.50         | 0.13            |  |
| 4.00         | 9,024        | 4.00         | 0.16            |  |
| 4.50         | 9,905        | 4.50         | 0.18            |  |
| 5.00         | 10,802       | 5.00         | 2.21            |  |
| 5.50         | 11,739       | 5.50         | 5.48            |  |
| 6.00         | 12,699       | 6.00         | 39.48           |  |
| 6.50         | 13,712       | 6.50         | 119.64          |  |
|              |              |              |                 |  |
|              |              |              |                 |  |
|              |              |              |                 |  |
|              |              |              |                 |  |
|              |              |              |                 |  |
|              |              |              |                 |  |
|              |              |              |                 |  |
|              |              |              |                 |  |
|              |              |              |                 |  |
|              |              |              |                 |  |
|              |              |              |                 |  |
|              |              |              |                 |  |
|              |              |              |                 |  |
|              |              |              |                 |  |
|              |              |              |                 |  |
|              |              |              |                 |  |
|              |              |              |                 |  |
|              |              |              |                 |  |
|              |              |              |                 |  |
|              |              |              |                 |  |

After completing and printing this worksheet to a pdf, go to: <u>https://maperture.digitaldataservices.com/gvh/?viewer=cswdif</u> Create a new stormwater facility, and attach the PDF of this worksheet to that record.

## Routed Hydrograph Results

| Design Storm Return Period =         | WQCV  | 2 Year | 5 Year | 10 Year | 50 Year | 100 Year |         |
|--------------------------------------|-------|--------|--------|---------|---------|----------|---------|
| One-Hour Rainfall Depth =            | N/A   | 1.19   | 1.50   | 1.75    | 2.25    | 2.52     | in      |
| CUHP Runoff Volume =                 | 0.154 | 0.448  | 0.596  | 0.719   | 0.986   | 1.133    | acre-ft |
| Inflow Hydrograph Volume =           | N/A   | 0.448  | 0.596  | 0.719   | 0.986   | 1.133    | acre-ft |
| Time to Drain 97% of Inflow Volume = | 40.1  | 64.0   | 67.7   | 66.4    | 63.4    | 61.9     | hours   |
| Time to Drain 99% of Inflow Volume = | 42.4  | 68.9   | 73.7   | 73.3    | 72.1    | 71.3     | hours   |
| Maximum Ponding Depth =              | 2.73  | 4.19   | 4.68   | 4.87    | 5.32    | 5.53     | ft      |
| Maximum Ponded Area =                | 0.15  | 0.21   | 0.23   | 0.24    | 0.26    | 0.27     | acres   |
| Maximum Volume Stored =              | 0.155 | 0.422  | 0.531  | 0.577   | 0.691   | 0.745    | acre-ft |

# Stormwater Detention and Infiltration Design Data Sheet

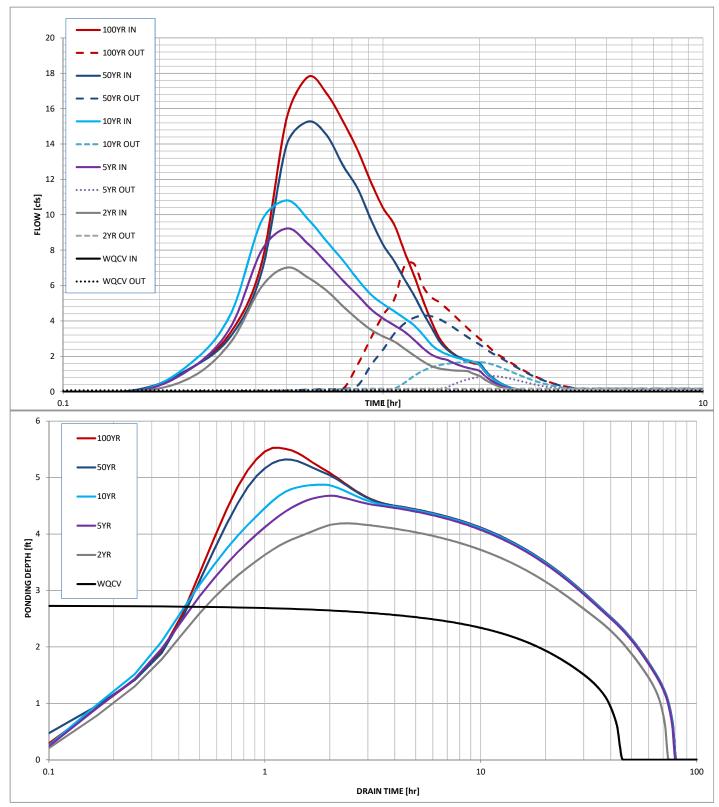